## ALGOTEST 2015 Groupe IREM « MATHS et TICE »

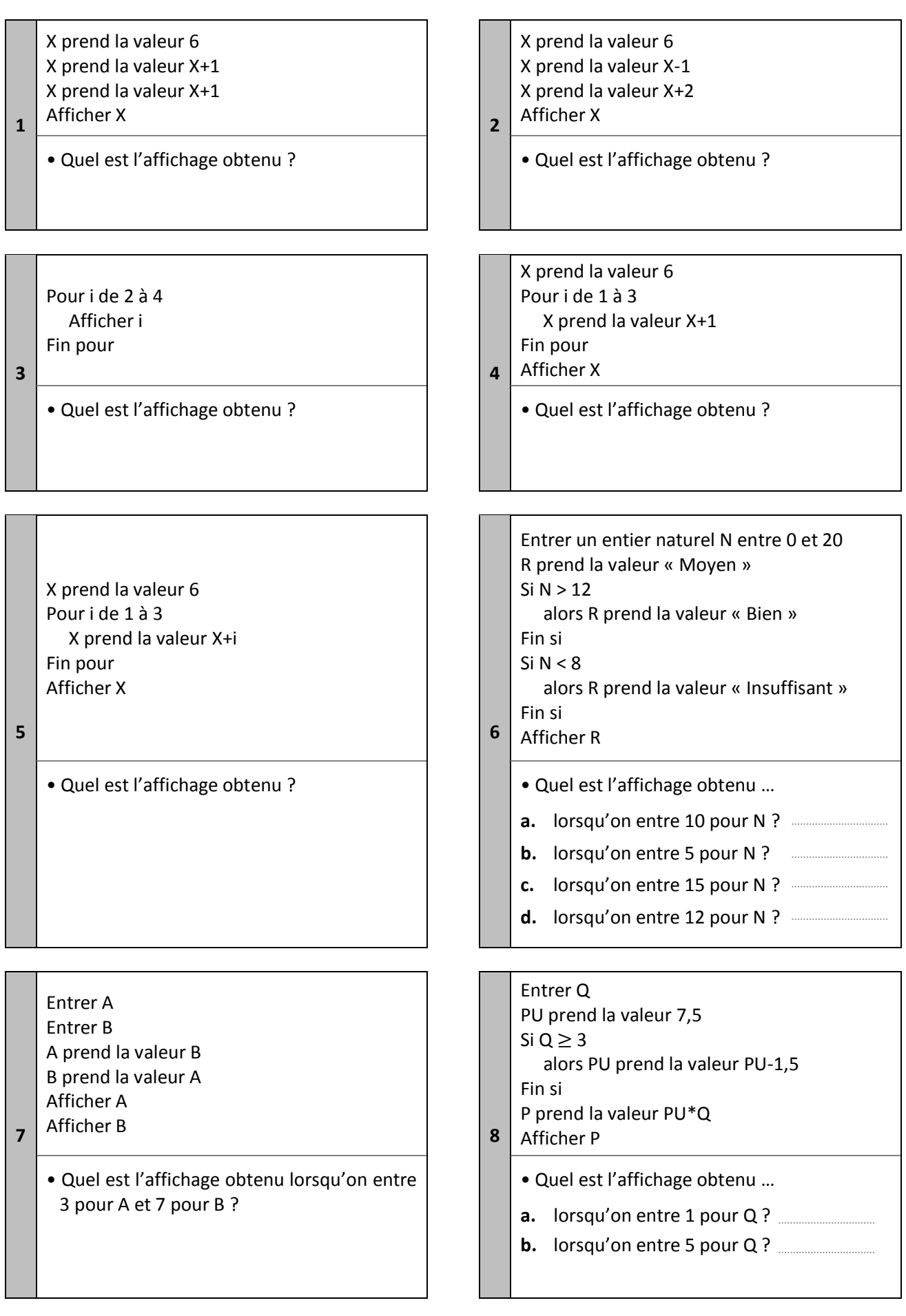

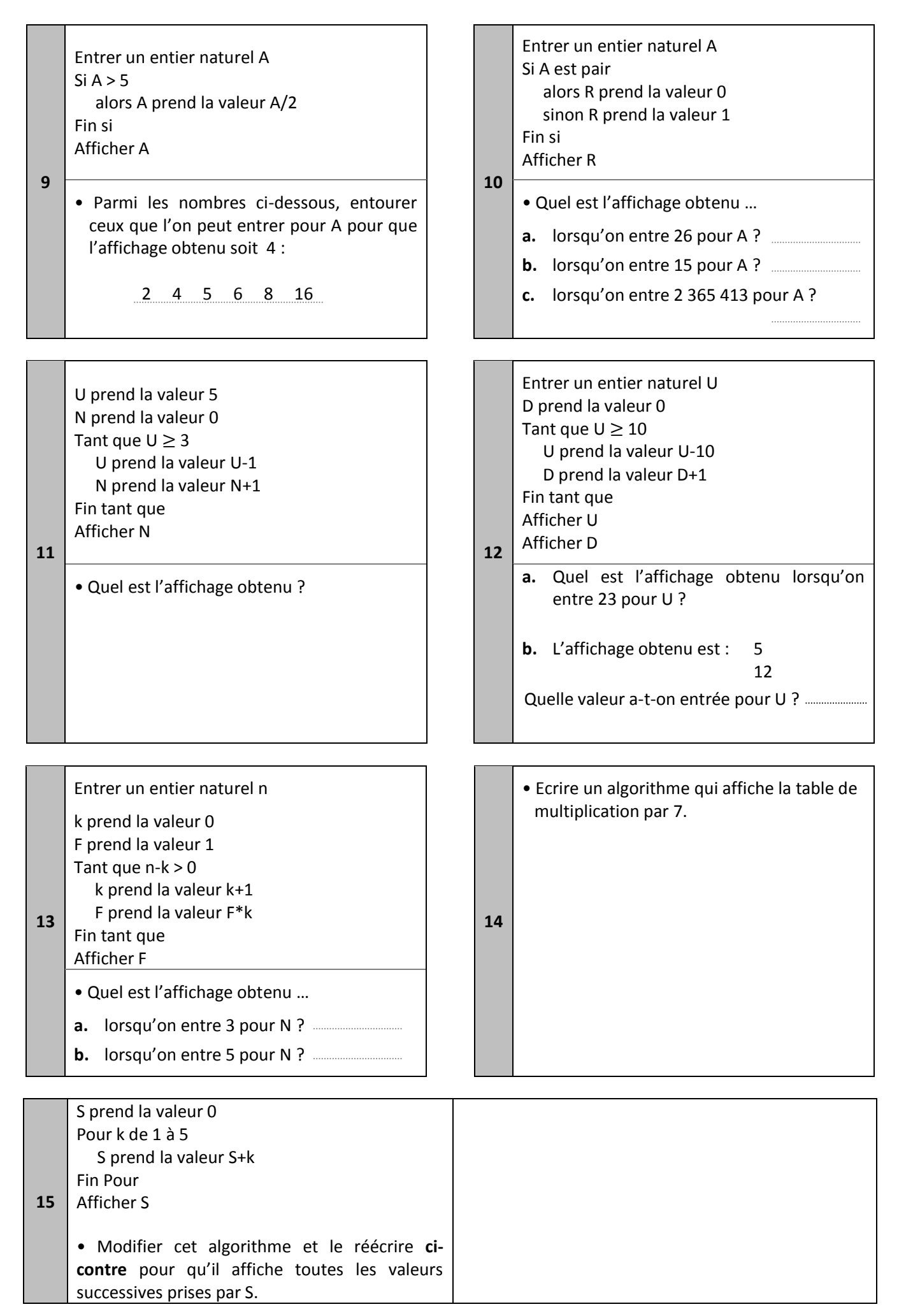